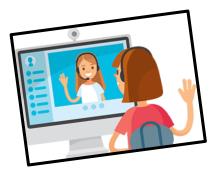

## **ZOOM ... RULES**

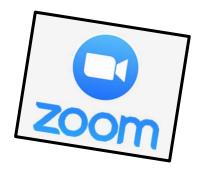

Here are a few tips and tricks to help make our Zoom classroom run smoothly. I am so excited to see all of you and can't wait to be ZOOMING soon.

- Please find a "quiet" spot in your house so that we can hear you clearly.
- Try your best to remain "seated" during our zoom class.
- Type your name in the "participant spot" so I know who you are.
- Once you log on you will be waiting in a "waiting room" until I approve your entry.
- "WAVE HI" to friends. Yelling out their names will create a lot of noise and it will be hard to hear.
- You will be able to share exciting news when your name is called. Give a "short" summary about something exciting you have been doing at home.
- Learn how to "unmute" yourself by clicking on the mute button in the bottom left.
- When you are done talking click "mute again" so that another friend can share.
- Follow along as we complete our lesson! HAVE FUN (\*\*)

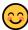